# Pika for Administrators Handout

Marmot User's Group September 9 2016

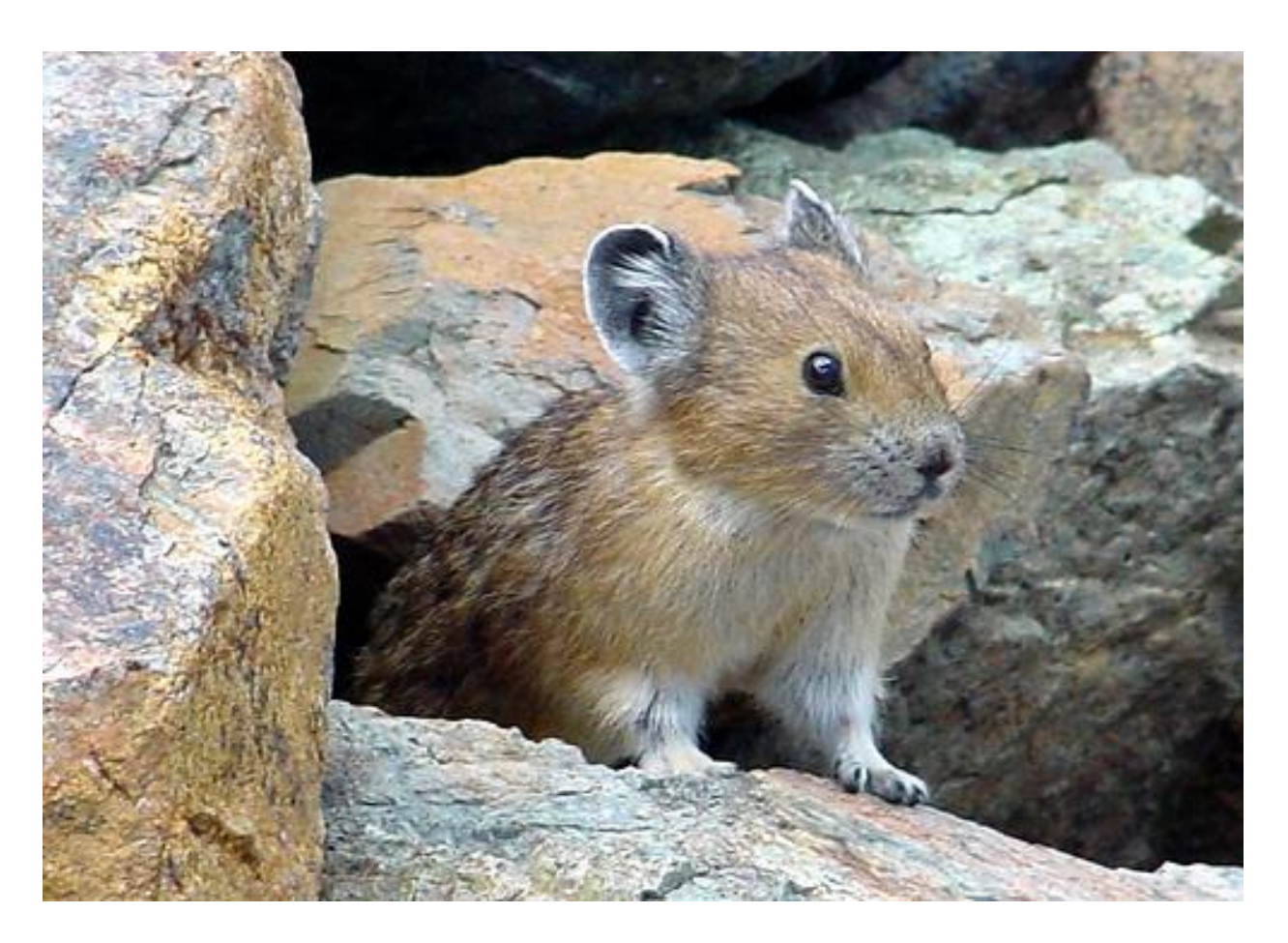

Mark Noble

# Customizing the overall style

- Additional CSS
- Suggested settings
	- Horizontal Searchbar
	- Sidebar menu
	- We can customize overall colors and logo
- Pretending you are at a different location (add branch=<br />branch> parameter)
- Pretending you are at an opac station (add opac=1 parameter)

# List Widgets

- Creating from lists
- Creating from saved searches & updating the search id
- Making the widget responsive

## Browse Categories

- Creating from Lists
- Creating from Searches
- Making Browse Category Hierarchies

## **Facets**

- Available Facets
- Picking and choosing which to use
- Where facets show
- Sorting facets
- How facets are determined

# Customizing Search Results and Full Records

- What to show in results
- What to show in full record headers
- How to control which bars show and in which order
- A note about subjects
	- Which types of subjects are available
	- Subjects in Grouped Work views
	- Subjects in MARC record views

#### Customizing the sidebar

- Home Page
- Library Locations and Hours
- Simple Links
- Advanced Links

## Controlling Grouped Works

- **•** Grouping Works
- Ungrouping works
- Setting wikipedia authors
- Uploading covers manually

#### Sideloading setups

● Contact Pascal for help setting up new collections

## Additional Reports that may be interesting

- Index Statistics
- Student Report